## **BAB III METODE PENELITIAN**

#### **A. Jenis dan Pendekatan Penelitian**

Penelitian ini termasuk jenis penelitian kuantitatif adalah suatu metode yang digunakan untuk meneliti pada populasi atau sampel tertentu, pengumpulan data menggunkan instrument penelitian, analisis data bersifat kuantitatif yang bertujuan untuk menguji hipotesis yang telah dietapkan.<sup>1</sup> Hakikat hubungan diantara variabel-variabel yang ada dipendekatan kuantitatif dianalisis dengan menggunakan teori yang objektif.<sup>2</sup> Penelitian kuantitatif disini menggunakan data sekunder. Pendekatan kuantitatif yang digunakan disini menganalisis hubungan antara variabel-variabel dengan menggunakan teori yang objektif, serta menggunakan sampel dalam jumlah besar.

#### **B. Populasi dan Sampel**

#### **1. Populasi**

-

Populasi adalah wilayah generalisasi yang terdiri atas objek atau subjek yang mempunyai kualitas dan karakteristik tertentu yang ditetapkan oleh peneliti untuk dipelajari dan kemudian ditarik kesimpulannya.<sup>3</sup> Populasi dalam penelitian ini adalah perusahaan yang daftar di Bursa Efek Indonesia pada tahun 2018-2021, diperoleh dari web resmi Bursa Efek Indonesia (BEI) yaitu www.idx.co.id.

Perusahaan LQ45 dipilih sebagai populasi penelitian karena perusahaan yang tergabung dalam indeks LQ45 merupakan perusahaan teratas dengan kapitalisasi pasar tertinggi dalam 12 bulan terakhir, perusahaan teratas dengan nilai transaksi tertinggi di pasar regular dalam 12 bulan terakhir. Serta memiliki kondisi keuangan, prospek pertumbuhan, dan nilai transaksi yang tinggi.

<sup>1</sup> Sugiyono, *Metode Penelitian Bisnis* (Bandung: Alfabeta, 2017), 8.

<sup>2</sup> V. Wiratna Sujarweni, *Metodologi Penelitian Bisnis & Ekonomi* (Yogyakarta: Graha Ilmu, 2017), 39.

<sup>3</sup> Sugiyono, *Metode Penelitian Pendidikan Pendekatan Kuantitatif, Kualitatif dan R&D* (Bandung: Alfabeta, 2015), 80.

-

**2. Sampel**

Sampel adalah suatu bagian dari populasi tertentu yang menjadikan perhatian.<sup>4</sup> Pengambilan sampel sesuai dengan kualitas dan karakteristik dari populasi. Pengambilan sampel yang tidak sesuai dengan kualitas dan karakteristik dari populasi akan menyebabkan suatu penelitian tidak terpercaya dan kesimpulannya akan bisa menjadi keliru.<sup>5</sup> Penarikan sampel dalam penelitian ini menggunakan *proposive sampling* yaitu penarikan sampel berdasarkan pertimbangan tertentu.<sup>6</sup>

Sampel dalam penelitian ini adalah perusahaanperusahaan yang terdaftar di Bursa Efek Indonesia tahun 2018- 2021 dengan kriteria pemilihan sampel sebagai berikut:

- a. Perusahaan yang terdaftar LQ 45 tahun 2018-2021 secara berturut-turut.
- b. Perusahaan yang mengikuti PROPER selama tahun 2018- 2021

Berdasarkan kriteria tersebut maka perhitungan sampel penelitian adalah sebagai berikut:

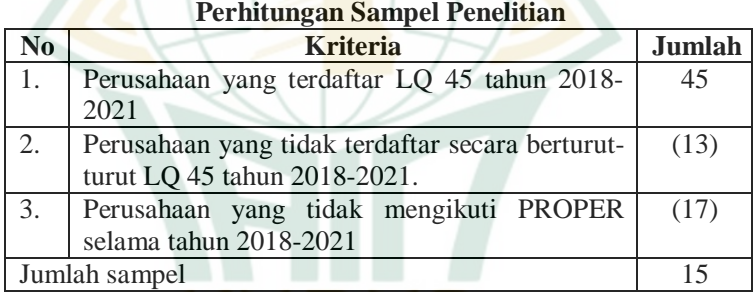

# **Tabel 3.1**

Pada tabel 3.1 terlihat sampel yang digunakan 15 perusahaan selama 3 tahun, sehingga diperoleh sebanyak 45 observasi. Adapun nama-nama perusahaan tersebut antara lain:

<sup>4</sup> Suharyadi dan Purwanto, *Statistika untuk Ekonomi dan Keuangan Modern Edisi ke dua* (Yogyakarta: Selemba Empat, 2009). Hal. 7

<sup>5</sup> Sugiyono, *Statistika untuk Penelitian* (Bandung: Alfabeta, 2014). Hal. 68

<sup>6</sup> Suharyadi dan Purwanto, *Statistika untuk Ekonomi dan Keuangan Modern Edisi ke dua*. Hal. 17

| Perusahaan Sampel Penelitian |             |                                   |  |
|------------------------------|-------------|-----------------------------------|--|
| No.                          | Kode        | Nama Perusahaan Tercatat          |  |
| $\mathbf{1}$                 | <b>ADRO</b> | <b>Adaro Energy Tbk</b>           |  |
| $\mathfrak{2}$               | <b>AKRA</b> | Akr Corporindo Tbk                |  |
| 3                            | <b>ANTM</b> | Aneka Tambang (Persero) Tbk       |  |
| 4                            | <b>ASII</b> | Astra International Tbk           |  |
| 5                            | <b>GGRM</b> | <b>Gudang Garam Tbk</b>           |  |
| 6                            | <b>HMSP</b> | H.M. Sampoerna Tbk                |  |
| 7                            | <b>ICBP</b> | Indofood Cbp Sukses Makmur Tbk    |  |
| 8                            | <b>INDF</b> | <b>Indofood Sukses Makmur Tbk</b> |  |
| 9                            | <b>INKP</b> | Indah Kiat Pulp & Paper Tbk       |  |
| 10                           | <b>INTP</b> | Indocement Tunggal Prakarsa Tbk   |  |
| 11                           | <b>KLBF</b> | Kalbe Farma Tbk                   |  |
| 12                           | <b>SMGR</b> | Semen Indonesia (Persero) Tbk     |  |
| 13                           | <b>SRIL</b> | Sri Rejeki Isman Tbk              |  |
| 14                           | <b>UNVR</b> | Unilever Indonesia Tbk            |  |
| 15                           | <b>WIKA</b> | Wijaya Karya (Persero) Tbk        |  |

**Tabel 3.2** 

## **C. Definisi Operasinal Variabel**

### **1. Variabel**

Variabel menurut Sugiyono adalah segala sesuatu yang terbentuk apa saja yang ditetapkan oleh peneliti untuk dipelajari sehingga diperoleh informasi tentang hal tersebut, kemudian ditarik kesimpulan.<sup>7</sup> Variabel dalam penelitian ini adalah:

- a. Variabel independen merupakan variabel yang mempengaruhi atau yang menjadi sebab perubahannya atau timbulnya varibel dependen. Variabel independen pada penelitian ini adalah pengungkapan akuntansi lingkungan (X1) dan kinerja lingkungan (X2).
- b. Variabel intervening merupakan variabel yang secara teoritis mempengaruhi hubungan antar variabel independen dan dependen menjadi hubungan yang tidak langsung dan tidak dapat diamati dan diukur. Variabel intervening pada penelitian ini adalah kinerja keuangan (Z).
- c. Variabel dependen merupakan variabel yang mempengaruhi atau akibat, karena adanya varibael bebas. Variabel dependen pada penelitian ini adalah nilai perusahaan (Y).

<sup>-</sup>7 Sugiyono, *Metode PenelitianPendidikan Pendekatan Kuantitatif, Kualitatif dan R&D*. Hal 38

-

#### **2. Definisi Operasional Variabel**

Definisi operasional adalah variabel yang penelitian dimaksud untuk memahami arti setiap penelitian sebelum dilkukannya analisis, instrumen, serta sumber pengukuran berasal dari mana.<sup>8</sup>

a. Pengungkapan Akuntansi Lingkungan (X1)

Pengungkapan lingkungan adalah pengungkapan pengukuran polusi (emisi limbah beracun, tumpahan minyak) yang berguna bagi investor dalam memperkirakan arus kas masa depan.<sup>9</sup> Indikatornya yaitu

$$
PAL = \frac{V}{M}
$$

Keterangan:

PAL : Index pengungkapan akuntansi lingkungan

- V : Jumlah item yang diungkapkan perusahaan
- M : Jumlah item yang seharusnya diungkapkan,  $M = 22$ sesuai klasifikasi biaya lingkungan Hansen dan Mowen.

#### **Tabel 3.3**

#### **Klasifikasi Biaya Lingkungan Perusahaan Menurut Hansen dan Mowen**

| N <sub>0</sub> | Klasifikasi Biava | Biaya Lingkungan Perusahaan                 |
|----------------|-------------------|---------------------------------------------|
| 1.             | Biaya pencegahan  | Gaji dan kesejahteraan karyawan             |
|                | (prevention cost) | Pengembangan lingkungan sosial dan tanggung |
|                |                   | jawab sosial perusahaan                     |
|                |                   | Pelatihan dan rekrutmen                     |
|                |                   | Keselamatan dan lingkungan kerja            |
|                |                   | Riset dan pengembangan                      |
|                |                   | Honorarium tenaga ahli                      |
|                |                   | Asuransi                                    |
|                |                   | Kantong semen pengganti                     |
|                |                   | Hubungan investor dan masyarakat            |
|                |                   | Pengobatan                                  |
|                |                   | Tunjangan sosial                            |
|                |                   |                                             |
|                |                   |                                             |

<sup>8</sup> V. Wiratna Sujarweni, *Metodologi Penelitian Bisnis & Ekonomi*. Hal 75-77

<sup>9</sup> Fransiskus E. Daromes dan Medeleen Florencia Kawilarang, "Peran Pengungkapan Lingkungan dalam Memediasi Pengaruh Kinerja Lingkungan terhadap Nilai Perusahaan", *Jurnal Akuntansi* 14, no. 1 (2020): 82.

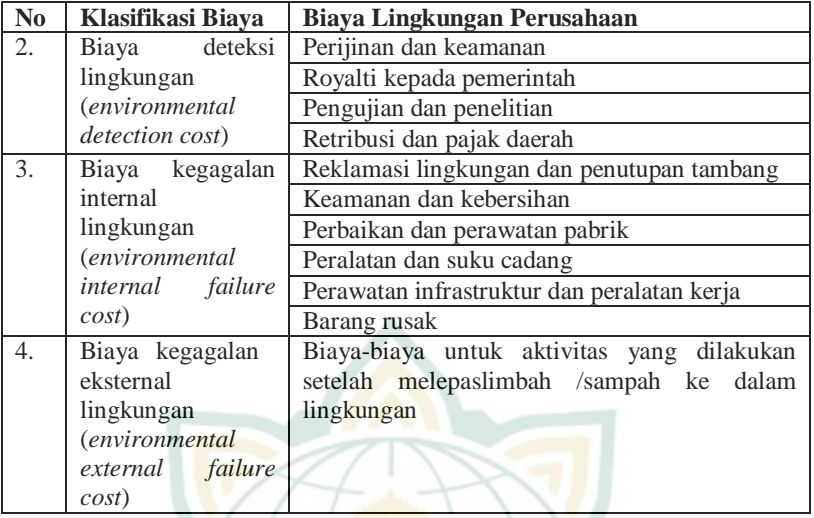

#### b. Kinerja Lingkungan (X2)

Kinerja lingkungan merupakan pencapaian perusahaan maupun kegiatan usaha dalam melakukan pengelolaan interaksi antara aktivitas, produk, dan jasa dengan lingkungan dimana perusahaan tersebut menjalankan kegiatan ekonominya.<sup>10</sup> Sistem kinerja PROPER meliputi:

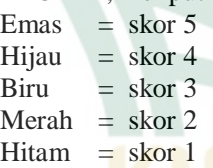

c. Nilai Perusahaan (Y)

-

Nilai perusahaan dapat diukur dengan *Price Book Value* (PBV) yang merupakan rasio pasar yang digunakan untuk mengukur kinerja harga pasar saham terhadap nilai.<sup>11</sup>

<sup>10</sup> Adilahi Asnita dan Wahidahwati, "Pengaruh Kinerja Lingkungan terhadap Nilai Perusahaan dengan Pengungkapan Informasi Lingkungan sebagai Variabel Intervening", *Jurnal Ilmu dan Riset Akuntansi* 8, no. 7 (2019): 5.

<sup>11</sup> Jogiyanto, *Sistem Informasi Manajemen* (Yogyakarta: Penerbit Andi, 2015), 56.

PBV = Harga Saham perlembar Saham

Nilai Buku perlembar Saham

d. Kinerja Keuangan (Z)

Kinerja keuangan merupakan prestasi yang dicapai oleh perusahaan yang mencerminkan tingkat kesehatan perusahaan tersebut dengan menggunakan beberapa tolak ukur tertentu.<sup>12</sup>

 $\textsf{ROA} = \frac{\textit{Laba Bersih}}{\text{Total Aset}} \textit{x} 100\%$ 

#### **D. Teknik Pengumpulan Data**

Data penelitian inindikumpulkan melalui buku-buku, jurnal-jurnal, riset dan literature lain yang mendukung dalam penelitian ini. Teknik yang digunakan dalam pengumpulan data yang digunakan dalam penelitian ini adalah dokumentasi. Dokumentasi yaitu dengan cara mengumpulkan bahan-bahan dan literature yang menunjang dalam penyusunan penelitian. Data dalam penelitian ini diperoleh dari website perusahaan Indek LQ-45 yang terdaftar di Bursa Efek Indonesia selama tahun 2018- 2021.

#### **E. Teknik Analisis Data**

Adapun tahapan teknik analisis data dalam penelitian ini, yaitu:

## **1. Analisis Statistik Deskriptif**

Statistik deskriptif bertujuan memberikan gambaran mengenai data yang sudah dikumpulkan.<sup>13</sup> Statistik deskriptif berfungsi untuk mendeskripsikan data berdasarkan nilai ratarata atau mean, standar deviasi, nilai maksimum atau terbesar, dan nilai minimum atau terkecil dari masing-masing data variabel penelitian.

#### **2. Uji Asumsi Klasik**

-

Terdapat empat macam uji dalam pengujian asumsi klasik pada penelitian ini, yaitu uji normalitas, uji

<sup>12</sup> Unun Nur'ainun dan Rini Lestari, "Pengungkapan Akuntansi Lingkungan dan Kinerja Keuangan (Studi pada Perusahaan Tekstil yang terdaftar di Bursa Efek Indonesia tahun 2012-2015)", *Profesionalisme Akuntan Menuju Sustainable Business Practice* (2017): 111.

<sup>13</sup> Sugiyono, *Statistika untuk Penelitian* (Bandung: Alfabeta, 2014). 271.

multikolinieritas, uji heteroskedastisitas, dan uji autokorelasi. Adapun masing-masing uji tersebut dijelaskan sebagai berikut:

a. Uji Normalitas

Tujuan dari uji normalitas yaitu untuk mengetahui dalam model regresi, nilai residual berdistribusi normal atau tidak. Model regresi yang baik yaitu mempunyai nilai residual yang berdistribusi normal. Adapun untuk mendeteksi nilai residual berdistribusi normal atau tidak, yakni dengan melakukan analisis grafik serta uji statistik.<sup>14</sup> Berikut dasar pengambilan keputusan pada analisis grafik dengan mengamati *normal probability plot*, yaitu:

- 1) Data dapat dikatakan berdistribusi normal, apabila titik atau data menyebar disekitar garis diagonal serta mengikuti arah garis diagonal.
- 2) Data dapat dikatakan tidak berdistribusi normal, apabila titik atau data menyebar jauh atau tidak disekitar garis diagonal serta tidak mengikuti arah garis diagonal.

Pada dasarnya, uji normalitas dengan melakukan analisis grafik dapat menyebabkan kekeliruan jika tidak dilakukan dengan hati-hati. Hal ini dikarenakan secara visual tampak berdistribusi normal, akan tetapi jika dihitung melalui uji statistik hasi<mark>lnya m</mark>enjadi sebaliknya.<sup>15</sup>

b. Uji Multikolinieritas

Tujuan dari uji multikolinieritas yaitu untuk mengetahui dalam model regresi, apakah terdapat hubungan yang kuat antar variabel independen. Model regresi yang baik yaitu tidak ada hubungan yang kuat antar variabel independen atau tidak terjadi gejala multikolinieritas. Adapun untuk mendeteksi terjadi atau tidak terjadinya gejala multikolinieritas, yakni dengan melihat nilai *tolerance* serta *variance inflation factor* (VIF). Apabila nilai tolerance lebih besar dari 0,10 dan nilai *variance inflation factor* (VIF) lebih kecil dari 10 maka dapat dikatakan tidak terjadi multikolinieritas.<sup>16</sup>

c. Uji Heteroskedastisitas

-

Tujuan dari uji heteroskedastisitas yaitu untuk mengetahui dalam model regresi, apakah ada atau tidaknya

<sup>14</sup> Imam Ghozali, *Aplikasi Analisis Multivariate dengan Program IBM SPSS 25* (Semarang: Undip, 2018), 161.

<sup>15</sup> Ghozali, *Aplikasi Analisis Multivariate*, 163.

<sup>16</sup> Ghozali, *Aplikasi Analisis Multivariate*, 107-109.

kesamaan varian dari nilai residual untuk semua pengamatan. Model regresi yang baik yaitu varian dari nilai residual untuk semua pengamatan tetap atau tidak terjadi gejala heteroskedastisitas.<sup>17</sup> Adapun salah satu cara paling akurat untuk mendeteksi ada atau tidaknya gejala heteroskedastisitas, yakni dengan melakukan uji *glejser*. Dasar pengambilan keputusan pada uji heteroskedastisitas *glejser*, yaitu apabila nilai signifikansi antara variabel bebas dengan absolut residual lebih besar dari 0,05 maka model regresi tidak terjadi gejala heteroskedastisitas.<sup>18</sup>

d. Uji Autokorelasi

Tujuan dari uji autokorelasi yaitu untuk mengetahui terdapat atau tidaknya korelasi antara residual pada periode t dengan residual pada periode sebelumnya pada model regresi. Model regresi dapat dikatakan baik, jika tidak terdapat masalah autokorelasi. Adapun untuk mendeteksi ada masalah a<mark>utokorelasi</mark> atau tidak, yakni dengan melakukan uji durbin-watson.<sup>19</sup> Berikut dasar pengambilan keputusan pada uji autokorelasi durbin-watson, yaitu:

- 1) Jika DW < DL atau  $DW > 4$ -DL maka dapat disimpulkan terdapat masalah autokorelasi.
- 2) Jika  $DU < DW < 4$ -DU maka dapat disimpulkan tidak terdapat masalah autokorelasi.
- 3) Jika  $DL < DW < DU$  atau 4- $DU < DW <$ 4- $DL$  maka dapat disimpulkan tidak ada keputusan yang pasti.<sup>20</sup>

#### **3. Analisis Data**

-

a. *Path Analysis*

Model *path analysis* digunakan untuk menganalisis pola hubungan antar variabel dengan tujuan untuk mengetahui pengaruh langsung maupun tidak langsung seperangkat variabel bebas (eksogen) terhadap variabel terikat (endogen). Analisis jalur (*path analysis*) merupakan pengembangan dari analisis regresi, sehingga analisis regresi dapat dikatakan sebagai bentuk khusus dari analisis jalur. Analisis jalur digunakan untuk melukiskan dan menguji

<sup>17</sup> Ghozali, *Aplikasi Analisis Multivariate*, 137.

<sup>18</sup> Ghozali, *Aplikasi Analisis Multivariate*, 144.

<sup>19</sup> Ghozali, *Aplikasi Analisis Multivariate*, 111-112.

<sup>20</sup> Rochmat Aldy Purnomo, *Analisis Statistik Ekonomi dan Bisnis dengan SPSS* (Ponorogo: WADE Group, 2017), 123.

model hubungan antar variabel yang berbentuk sebab akibat (bukan bentuk hubungan interaktif/reciprocal). 21

Manfaat dari *path analysis* adalah untuk penjelasan terhadap fenomena yang dipelajari atau permasalahan yang diteliti, prediksi dengan *path analysis* ini bersifat kuantitatif, faktor determinan yaitu penentuan variabel bebas mana yang berpengaruh dominan terhadap variabel terikat, serta dapat menelusuri mekanisme pengaruh variabel bebas terhadap variabel terikat. Variabel intervening merupakan variabel antara atau mediasi yang berfungsi memediasi antara variabel independen dengan variabel dependen. Untuk menguji pengaruh variabel intervening digunakan metode analisis jalur (*path analysis*). Analisis jalur digunakan untuk menganalisis pola hubungan antar variabel dengan tujuan untuk mengetahui pengaruh langsung maupun tidak langsung seperangkat variabel bebas (eksogen) terhadap variabel terikat (endogen). Pada dasarnya koefisien jalur adalah koefisien regresi yang distandarkan (*Standardized Coefficient Regression*). Adapun persamaan regresi dapat dirumuskan sebagai berikut:

$$
Z = a + b_1 X_1 + b_2 X_2 + e
$$
  
Y = a + b<sub>1</sub>X<sub>1</sub> + b<sub>2</sub>X<sub>2</sub> + b<sub>3</sub>Z + e

Keterangan:

- Z : Kinerja keuangan
- Y : Nilai perusahaan
- α : Intercept persamaan regresi
- b : Koefisien regresi variabel independen
- X1 : Pengungkapan akuntansi lingkungan
- $X_2$  : Kinerja lingkungan
- e : Koefisien error

b. Koefiesien Determinasi  $(R^2)$ 

Menurut Ghozali nilai koefisien determinasi digunakan untuk mengukur besarnya sumbangan dari variabel bebas yang diteliti terhadap variasi variabel tergantung.<sup>22</sup> Koefisien determinasi  $(R^2)$  pada intinya mengukur seberapa jauh kemampuan model dalam

-

<sup>21</sup> Sugiyono, *Metode Penelitian Bisnis,* (Bandung: Alfabeta, 2015), 279. <sup>22</sup>Ghozali, *Aplikasi Analisis Multivariate*, 83.

-

menerangkan variasi variabel dependen. Nilai koefisien determinasi adalah antara nol sampai dengan satu. Nilai R<sup>2</sup> kecil berarti kemampuan variabel menjelaskan variasi variabel dependen amat terbatas. Nilai yang mendekati satu berarti variabel-variabel independen hampir semua informasi yang dibutuhkan untuk memprediksi variasi variabel dependen.

c. Hasil Uji Signifikan Parameter Simultan (Uji Statistik F)

Uji signifikan parameter simultan bertujuan untuk mengetahui apakah variabel independen yang terdapat dalam persamaan regresi secara bersama-sama berpengaruh terhadap nilai variabel dependen. Hasil uji signifikan dan parameter simultan dilakukan dengan uji statistik F.<sup>23</sup> Adapun langkah pengujian uji F adalah:

1) Menentukan hipotesis nol dan hipotesis alternatif

 $H_0$ ;  $b_1 = b_2 = b_3 = 0$  (proporsi variasi dalam variabel terikat (Y) yang dijelaskan secara bersama-sama oleh variabel bebas tidak signifikan).

H1; minimal satu koefisien dari b<sub>1</sub>  $\neq$  0 (proporsi variasi dalam variabel terikat (Y) yang dijelaskan secara bersama-sama oleh variabel bebas signifikan).

- 2) Membandingkan nilai Fhitung dengan nilai Ftabel yang tersedia pada α tertentu, misalnya 1%; df = k; n – (k+1)
- 3) Mengambil keputusan apakah model regresi linear berganda dapat digunakan atau tidak sebagai model analisis. Dengan menggunakan kriteria berikut ini, jika H<sup>0</sup> ditolak maka model dapat digunakan karena, baik besaran maupun tanda (+/-) koefisien regresi dapat digunakan untuk memprediksi perubahan variabel terikat akibat perubahan variabel bebas. Kriteria pengambilan keputusan mengikuti aturan berikut :

 $F<sub>hitung</sub> \leq F<sub>table1</sub>$ ; maka H0 diterima

 $F<sub>hitung</sub> > F<sub>table1</sub>; maka H0 ditolak$ 

4) Kesimpulan juga diambil dengan melihat signifikansi  $(\alpha)$ dengan ketentuan:

 $\alpha$ < 5 persen : menolak Ho

 $\alpha$  > 5 persen : tidak mampu menolak Ho

<sup>23</sup> Sugiyono, *Metode Penelitian Bisnis* (Bandung: Alfabeta, 2015), 192.

#### d. Uji t Parsial

Menurut Ghozali uji t parsial digunakan untuk mengetahui masing-masing sumbangan variabel bebas secara parsial terhadap variabel tergantung,<sup>24</sup> menggunakan uji masing-masing koefisien regresi variabel bebas apakah mempunyai pengaruh yang bermakna atau tidak terhadap variabel terikat. Adapun langkah pengujian uji t adalah: 1) Menentukan hipotesis nol dan hipotesis alternatif

Ho : bi =  $b1 = b2 = b3 \le 0$  artinya tidak terdapat pengaruh yang nyata antara masing-masing variabel dependen dengan variabel independen.

 $\overrightarrow{H}$  : bi = b1= b2 = b3 < # 0, ada pengaruh bermakna antara masing-masing variabel dependen dengan variabel independen.

2) Menghitung nilai t dengan rumus :

$$
t = \frac{\beta i - \beta i}{se(\beta i)}
$$

- 3) Membandingkan nilai t<sub>hitung</sub> dengan nilai ttabel yang tersedia pada α tertentu, misalnya 5%; df = n
- 4) Mengambil keputusan dengan menggunakan kriteria berikut ini :

 $t<sub>hitung</sub> \leq t<sub>tablei</sub>; maka HO diterima$ thitung>ttabel; maka H0 ditolak

5) Kesimpulan juga diambil dengan melihat signifikansi  $(\alpha)$ dengan ketentuan:

 $\alpha$  5 persen : tidak mampu menolak Ho

 $\alpha$  < 5 persen : menolak Ho

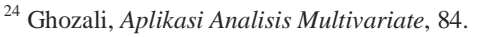

-